# The decorator module

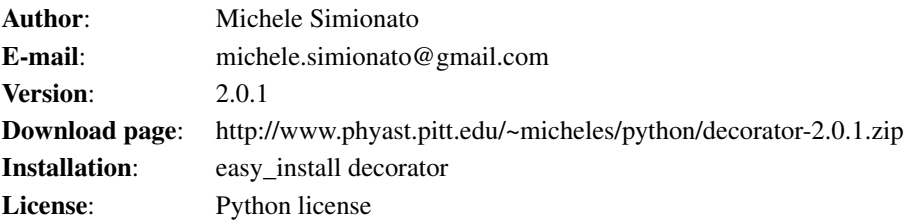

#### **Contents**

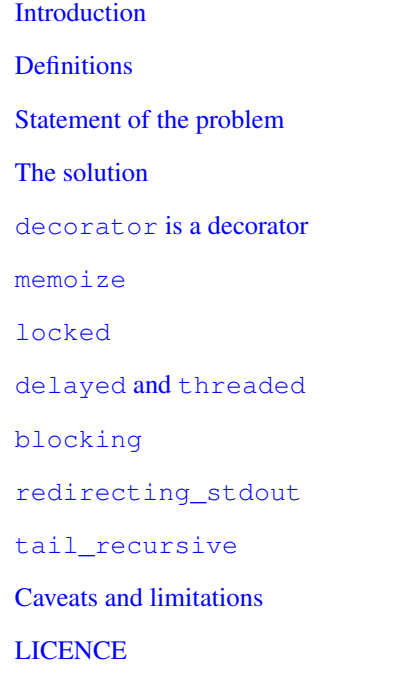

# <span id="page-0-0"></span>Introduction

Python 2.4 decorators are an interesting example of why syntactic sugar matters: in principle, their introduction changed nothing, since they do not provide any new functionality which was not already present in the language; in practice, their introduction has significantly changed the way we structure our programs in Python. I believe the change is for the best, and that decorators are a great idea since:

• decorators help reducing boilerplate code;

- decorators help separation of concerns;
- decorators enhance readability and maintenability;
- decorators are very explicit.

Still, as of now, writing custom decorators correctly requires some experience and it is not as easy as it could be. For instance, typical implementations of decorators involve nested functions, and we all know that flat is better than nested.

The aim of the decorator module it to simplify the usage of decorators for the average programmer, and to popularize decorators usage giving examples of useful decorators, such as memoize, tracing, redirecting\_stdout, locked, etc.

The core of this module is a decorator factory called decorator. All decorators discussed here are built as simple recipes on top of decorator. You may find their source code in the \_main.py file, which is generated automatically when you run the doctester (included into the decorator package) on this documentation:

```
$ python doctester.py documentation.txt
```
<span id="page-1-0"></span>At the same time the doctester runs all the examples contained here as test cases.

### **Definitions**

Technically speaking, any Python object which can be called with one argument can be used as a decorator. However, this definition is somewhat too large to be really useful. It is more convenient to split the generic class of decorators in two groups:

- *signature-preserving* decorators, i.e. callable objects taking a function as input and returning a function *with the same signature* as output;
- *signature-changing* decorators, i.e. decorators that change the signature of their input function, or decorators returning non-callable objects.

Signature-changing decorators have their use: for instance the builtin classes staticmethod and classmethod are in this group, since they take functions and return descriptor objects which are not functions, nor callables.

However, signature-preserving decorators are more common and easier to reason about; in particular signaturepreserving decorators can be composed together whereas other decorators in general cannot (for instance you cannot meaningfully compose a staticmethod with a classmethod or viceversa).

<span id="page-1-1"></span>Writing signature-preserving decorators from scratch is not that obvious, especially if one wants to define proper decorators that can accept functions with any signature. A simple example will clarify the issue.

### Statement of the problem

Suppose you want to trace a function: this is a typical use case for a decorator and you can find in many places code like this:

```
#<_main.py>
try:
   from functools import update_wrapper
except ImportError: # using Python version < 2.5
   def decorator_trace(f):
       def newf(*args, **kw):
           print "calling %s with args %s, %s" % (f. _ name_, args, kw)
           return f(*args, **kw)
        newf.__name__ = f.__name__newf.__dict__.update(f.__dict__)
        newf.__doc__ = f.__doc__newf.__module__ = f.__module__return newf
else: # using Python 2.5+
   def decorator_trace(f):
        def newf(*args, **kw):
            print "calling %s with args %s, %s" % (f.__name__, args, kw)
            return f(*args, **kw)
        return update_wrapper(newf, f)
```

```
#</_main.py>
```
The implementation above works in the sense that the decorator can accept functions with generic signatures; unfortunately this implementation does *not* define a signature-preserving decorator, since in general decorator\_trace returns a function with a *different signature* from the original function.

Consider for instance the following case:

```
>>> @decorator_trace
\ldots def f1(x):
... pass
```
Here the original function takes a single argument named  $x$ , but the decorated function takes any number of arguments and keyword arguments:

```
>>> from inspect import getargspec
>>> print getargspec(f1)
([], 'args', 'kw', None)
```
This means that introspection tools such as pydoc will give wrong informations about the signature of  $\pm 1$ . This is pretty bad: pydoc will tell you that the function accepts a generic signature  $\star \arg s, \star \times k$ w, but when you try to call the function with more than an argument, you will get an error:

```
\gg f1(0, 1)
Traceback (most recent call last):
   ...
TypeError: f1() takes exactly 1 argument (2 given)
```
### <span id="page-2-0"></span>The solution

The solution is to provide a generic factory of generators, which hides the complexity of making signaturepreserving decorators from the application programmer. The decorator factory allows to define decorators without the need to use nested functions or classes. As an example, here is how you can define decorator\_trace.

First of all, you must import decorator:

>>> from decorator import decorator

Then you must define an helper function with signature (f,  $\star$ args,  $\star$  $\star$ kw) which calls the original function f with arguments args and kw and implements the tracing capability:

```
#<_main.py>
def trace(f, *args, **kw):
    print "calling %s with args %s, %s" % (f.func_name, args, kw)
    return f(*args, **kw)
#</_main.py>
```
decorator is able to convert the helper function into a signature-preserving decorator object, i.e is a callable object that takes a function and returns a decorated function with the same signature of the original function. Therefore, you can write the following:

```
>>> @decorator(trace)
\ldots def f1(x):
... pass
```
It is immediate to verify that  $f1$  works

 $>>$  f1(0) calling f1 with args  $(0, 0, 1)$ 

and it that it has the correct signature:

>>> print getargspec(f1) (['x'], None, None, None)

The same decorator works with functions of any signature:

```
>>> @decorator(trace)
... def f(x, y=1, z=2, x=1)... pass
>> f(0, 3)
calling f with args (0, 3, 2), \{\}\>>> print getargspec(f)
(['x', 'y', 'z'], 'args', 'kw', (1, 2))
```
That includes even functions with exotic signatures like the following:

```
>>> @decorator(trace)
... def exotic_signature((x, y) = (1,2)): return x+y
>>> print getargspec(exotic_signature)
([['x', 'y']], None, None, ((1, 2),))>>> exotic_signature()
calling exotic_signature with args ((1, 2),), \{\}\3
```
### **decorator** is a decorator

The decorator factory itself can be considered as a signature-changing decorator, just as classmethod and staticmethod. However, classmethod and staticmethod return generic objects which are not callable, while decorator returns signature-preserving decorators, i.e. functions of a single argument. Therefore, you can write

```
>>> @decorator
... def tracing(f, *args, **kw):
... print "calling %s with args %s, %s" % (f.func_name, args, kw)
... return f(*args, **kw)
```
and this idiom is actually redefining tracing to be a decorator. We can easily check that the signature has changed:

```
>>> print getargspec(tracing)
(['f'], None, None, None)
```
Therefore now tracing can be used as a decorator and the following will work:

```
>>> @tracing
... def func(): pass
>>> func()
calling func with args (), {}
```
BTW, you may use the decorator on lambda functions too:

```
>>> tracing(lambda : None)()
calling <lambda> with args (), {}
```
<span id="page-4-0"></span>For the rest of this document, I will discuss examples of useful decorators built on top of decorator.

### **memoize**

This decorator implements the memoize pattern, i.e. it caches the result of a function in a dictionary, so that the next time the function is called with the same input parameters the result is retrieved from the cache and not recomputed.

```
#<_main.py>
from decorator import *
def getattr_(obj, name, default_thunk):
    "Similar to .setdefault in dictionaries."
    try:
       return getattr(obj, name)
    except AttributeError:
        default = default thunk()
        setattr(obj, name, default)
```

```
return default
@decorator
def memoize(func, *args):
   dic = getattr_(func, "memoize_dic", dict)
    # memoize_dic is created at the first call
   if args in dic:
       return dic[args]
   else:
       result = func(*args)dic[args] = resultreturn result
```

```
#</_main.py>
```
Here is a test of usage:

```
>>> @memoize
... def heavy_computation():
... time.sleep(2)
... return "done"
>>> print heavy computation() # the first time it will take 2 seconds
done
>>> print heavy_computation() # the second time it will be instantaneous
done
```
As an exercise, try to implement memoize *properly* without the decorator factory.

Notice that this memoize only works for functions with no keyword arguments, since it is impossible to memoize correctly something that depends on mutable arguments. One can relax this requirement, and allow keyword arguments in the signature: however, if keyword arguments are passed, the result should not be cached. For an example see <http://www.python.org/moin/PythonDecoratorLibrary>

## <span id="page-5-0"></span>**locked**

There are good use cases for decorators is in multithreaded programming. For instance, a locked decorator can remove the boilerplate for acquiring/releasing locks [\[1\]](#page-6-1).

```
#<_main.py>
import threading
@decorator
def locked(func, *args, **kw):
    lock = getattr_(func, "lock", threading.Lock)
    lock.acquire()
    try:
        result = func(*args, **kw)
    finally:
```

```
lock.release()
    return result
#</_main.py>
```
To show an example of usage, suppose one wants to write some data to an external resource which can be accessed by a single user at once (for instance a printer). Then the access to the writing function must be locked:

```
#<_main.py>
import time
datalist = [] # for simplicity the written data are stored into a list.
@locked
def write(data):
    "Writing to a sigle-access resource"
    time.sleep(1)
    datalist.append(data)
#</_main.py>
```
<span id="page-6-0"></span>Since the writing function is locked, we are guaranteed that at any given time there is at most one writer. An example multithreaded program that invokes write and prints the datalist is shown in the next section.

### **delayed** and **threaded**

Often, one wants to define families of decorators, i.e. decorators depending on one or more parameters.

Here I will consider the example of a one-parameter family of delayed decorators taking a procedure and converting it into a delayed procedure. In this case the time delay is the parameter.

A delayed procedure is a procedure that, when called, is executed in a separate thread after a certain time delay. The implementation is not difficult:

```
#<_main.py>
def delayed(nsec):
    def call(proc, *args, **kw):
        thread = threading.Timer(nsec, proc, args, kw)
        thread.start()
        return thread
    return decorator(call)
#</_main.py>
```
Notice that without the help of decorator, an additional level of nesting would have been needed.

<span id="page-6-1"></span>[1] In Python 2.5, the preferred way to manage locking is via the with statement: <http://docs.python.org/dev/lib/with-locks.html>

Delayed decorators as intended to be used on procedures, i.e. on functions returning None, since the return value of the original function is discarded by this implementation. The decorated function returns the current execution thread, which can be stored and checked later, for instance to verify that the thread .isAlive().

Delayed procedures can be useful in many situations. For instance, I have used this pattern to start a web browser *after* the web server started, in code such as

```
>>> @delayed(2)
... def start_browser():
... "code to open an external browser window here"
>>> #start browser() # will open the browser in 2 seconds
>>> #server.serve forever() # enter the server mainloop
```
The particular case in which there is no delay is important enough to deserve a name:

```
#<_main.py>
threaded = delayed(0) # no-delay decorator
#</_main.py>
```
Threaded procedures will be executed in a separated thread as soon as they are called. Here is an example using the write routine defined before:

```
>>> @threaded
... def writedata(data):
... write(data)
```
Each call to writedata will create a new writer thread, but there will be no synchronization problems since write is locked.

```
>>> writedata("data1")
<_Timer(Thread-1, started)>
>>> time.sleep(.1) # wait a bit, so we are sure data2 is written after data1
>>> writedata("data2")
< Timer(Thread-2, started)>
>>> time.sleep(2) # wait for the writers to complete
>>> print datalist
['data1', 'data2']
```
### **blocking**

Sometimes one has to deal with blocking resources, such as stdin, and sometimes it is best to have back a "busy" message than to block everything. This behavior can be implemented with a suitable decorator:

```
#<_main.py>
def blocking(not_avail="Not Available"):
    def call(f, *args, **kw):
        if not hasattr(f, "thread"): # no thread running
            def set result(): f.result = f(*args, **kw)f.thread = threading.Thread(None, set_result)
            f.thread.start()
            return not_avail
        elif f.thread.isAlive():
            return not_avail
        else: # the thread is ended, return the stored result
           del f.thread
            return f.result
    return decorator(call)
#</_main.py>
```
Functions decorated with blocking will return a busy message if the resource is unavailable, and the intended result if the resource is available. For instance:

```
>>> @blocking("Please wait ...")
... def read_data():
... time.sleep(3) # simulate a blocking resource
... return "some data"
>>> print read_data() # data is not available yet
Please wait ...
>>> time.sleep(1)
>>> print read data() # data is not available yet
Please wait ...
>>> time.sleep(1)
>>> print read_data() # data is not available yet
Please wait ...
>>> time.sleep(1.1) # after 3.1 seconds, data is available
>>> print read_data()
some data
```
### <span id="page-8-0"></span>**redirecting\_stdout**

Decorators help in removing the boilerplate associated to  $try$ . finally blocks. We saw the case of locked; here is another example:

```
#<_main.py>
import sys
def redirecting_stdout(new_stdout):
    def call(func, *args, **kw):
        save_stdout = sys.stdout
        sys.stdout = new_stdout
        try:
            result = func(*args, **kw)
        finally:
            sys.stdout = save_stdout
        return result
    return decorator(call)
```
#</\_main.py>

#### Here is an example of usage:

```
>>> from StringIO import StringIO
>>> out = StringIO()
>>> @redirecting_stdout(out)
... def helloworld():
... print "hello, world!"
>>> helloworld()
>>> out.getvalue()
'hello, world!\n'
```
Similar tricks can be used to remove the boilerplate associate with transactional databases. I think you got the idea, so I will leave the transactional example as an exercise for the reader. Of course in Python 2.5 these use cases can also be addressed with the with statement.

### <span id="page-9-0"></span>**tail\_recursive**

Sometimes, you may find on the net cool decorators that you would like to include in your code. However, it is likely these decorators have not been written using decorator and that they are not signature-preserving. So, you need an easy way to convert third party decorators in signature-preserving decorators without having to rewrite them in terms of decorator. Luckily, the decorator module provides a convenience function update\_wrapper which can be used for this purpose. By default, update\_wrapper mimic the behavior of functools.update\_wrapper which has been added to the standard library in Python 2.5 (i.e. it just copies the function attributes \_\_name\_\_, \_\_doc\_\_, \_\_dict\_\_ and \_\_module\_\_), but is has the additional power to copy the signature, simply by setting the flag create=True.

For instance, suppose you have a function func with a "permissive" signature (say func (\*args, \*\*kw), returned by the third party non signature-preserving decorator) and another function model which has a stricter signature; then update\_wrapper(func, model, create=True) returns a copy of func with signature copied from model. Notice that it is your responsability to make sure that the original function and the

11

model function have compatibile signature, i.e. that the signature of the model is stricter (or equivalent) than the signature of the original function. If not, you will get an error at function calling time.

In order to give an example of usage for update wrapper, I will show a pretty slick decorator that converts a tail-recursive function in an iterative function. I have shamelessly stolen the basic idea from Kay Schluehr's recipe in the Python Cookbook, [http://aspn.activestate.com/ASPN/Cookbook/Python/Recipe/496691.](http://aspn.activestate.com/ASPN/Cookbook/Python/Recipe/496691)

```
#<_main.py>
from decorator import update_wrapper
class TailRecursive(object):
    """
   tail_recursive decorator based on Kay Schluehr's recipe
   http://aspn.activestate.com/ASPN/Cookbook/Python/Recipe/496691
    """
   CONTINUE = object() # sentinel
    def __init__(self, func):
        self.func = func
        self.firstcall = True
    def __call__(self, *args, **kwd):
       try:
            if self.firstcall: # start looping
                self.firstcall = False
                while True:
                    result = self.func(*args, **kwd)
                    if result is self.CONTINUE: # update arguments
                        args, kwd = self.argskwd
                    else: # last call
                        break
            else: # return the arguments of the tail call
                self.argskwd = args, kwd
                return self.CONTINUE
        except: # reset and re-raise
            self.firstcall = True
           raise
        else: # reset and exit
            self.firstcall = True
            return result
def tail_recursive(func):
    "Convert TailRecursive into a signature-preserving decorator"
    return update_wrapper(TailRecursive(func), func, create=True)
```
#</\_main.py>

Here is how you apply the decorator to the good old factorial:

#<\_main.py> @tail\_recursive

```
def factorial(n, acc=1):
        "The good old factorial"
        if n == 0: return acc
        return factorial(n-1, n*acc)
    #</_main.py>
>>> print factorial(4)
24
```
This decorator is pretty impressive, and should give you some food for your mind ;) Notice that there is no recursion limit now, and you can easily compute factorial (1001) or larger without filling the stack frame. Notice also that the decorator will not work on functions which are not tail recursive, such as

```
def fact(n): # this is not tail-recursive
    if n == 0: return 1
    return n * fact (n-1)
```
<span id="page-11-0"></span>(a function is tail recursive if it either returns a value without making a recursive call, or returns directly the result of a recursive call).

### Caveats and limitations

You should be aware that decorators have a performance penalty. The worse case is shown by the following example:

```
$ cat performance.sh
python -m timeit -s "
from decorator import decorator
@decorator
def do_nothing(func, *args, **kw):
    return func(*args, **kw)
@do_nothing
def f():
   pass
" "f()"
python -m timeit -s "
def f():
   pass
" "f()"
```
On my Linux system, using the do\_nothing decorator instead of the plain function is more than four times slower:

\$ bash performance.sh 1000000 loops, best of 3: 1.68 usec per loop 1000000 loops, best of 3: 0.397 usec per loop It should be noted that a real life function would probably do something more useful than f here, and therefore in real life the performance penalty could be completely negligible. As always, the only way to know if there is a penalty in your specific use case is to measure it.

You should be aware that decorators will make your tracebacks longer and more difficult to understand. Consider this example:

```
>>> @tracing
... def f():
\ldots 1/0
```
Calling  $f()$  will give you a ZeroDivisionError, but since the function is decorated the traceback will be longer:

```
>> f()
Traceback (most recent call last):
  File "<stdin>", line 1, in ?
    f()File "<string>", line 2, in f
  File "<stdin>", line 4, in tracing
    return f(*args, **kw)
  File "<stdin>", line 3, in f
    1/0
ZeroDivisionError: integer division or modulo by zero
```
You see here the inner call to the decorator tracing, which calls f(\*args, \*\*kw), and a reference to File "<string>", line 2, in f. This latter reference is due to the fact that internally the decorator module uses eval to generate the decorated function. Notice that eval is *not* responsibile for the performance penalty, since is the called *only once* at function decoration time, and not every time the decorated function is called.

At present, there is no way to avoid eval. A clean solution would require to change the CPython implementation of functions and add an hook to make it possible to change their signature directly. This may happen in future versions of Python and then this module would become obsolete.

For debugging purposes, it may be useful to know that the decorator module also provides a getinfo utility function which returns a dictionary containing information about a function. For instance, for the factorial function we will get

```
>>> d = getinfo(factorial)
>>> d['name']
'factorial'
>>> d['argnames']
['n', 'acc']
>>> d['signature']
'n, acc'
>>> d['defaults']
(1, )>>> d['doc']
'The good old factorial'
```
In the present implementation, decorators generated by decorator can only be used on user-defined Python functions or methods, not on generic callable objects, nor on built-in functions, due to limitations of the inspect module in the standard library. Also, there is a restriction on the names of the arguments: if try to call an argument call or func you will get an AssertionError:

```
>>> @tracing
... def f(_func_): print f
...
Traceback (most recent call last):
 ...
AssertionError: You cannot use _call_ or _func_ as argument names!
```
(the existence of these two reserved names is an implementation detail).

Moreover, the implementation is such that the decorated function contais a copy of the original function attributes:

```
>>> def f(): pass # the original function
>>> f.attr1 = "something" # setting an attribute
>>> f.attr2 = "something else" # setting another attribute
>>> traced_f = tracing(f) # the decorated function
>>> traced_f.attr1
'something'
>>> traced_f.attr2 = "something different" # setting attr
>>> f.attr2 # the original attribute did not change
'something else'
```
<span id="page-13-0"></span>That's all folks, enjoy!

### **LICENCE**

Redistribution and use in source and binary forms, with or without modification, are permitted provided that the following conditions are met:

Redistributions of source code must retain the above copyright notice, this list of conditions and the following disclaimer. Redistributions in bytecode form must reproduce the above copyright notice, this list of conditions and the following disclaimer in the documentation and/or other materials provided with the distribution.

THIS SOFTWARE IS PROVIDED BY THE COPYRIGHT HOLDERS AND CONTRIBUTORS "AS IS" AND ANY EXPRESS OR IMPLIED WARRANTIES, INCLUDING, BUT NOT LIMITED TO, THE IMPLIED WARRANTIES OF MERCHANTABILITY AND FITNESS FOR A PARTICULAR PURPOSE ARE DISCLAIMED. IN NO EVENT SHALL THE COPYRIGHT HOLDERS OR CONTRIBUTORS BE LIABLE FOR ANY DIRECT, INDIRECT, INCIDENTAL, SPECIAL, EXEMPLARY, OR CONSEQUENTIAL DAMAGES (INCLUDING, BUT NOT LIMITED TO, PROCUREMENT OF SUBSTITUTE GOODS OR SERVICES; LOSS OF USE, DATA, OR PROFITS; OR BUSINESS INTERRUPTION) HOWEVER CAUSED AND ON ANY THEORY OF LIABILITY, WHETHER IN CONTRACT, STRICT LIABILITY, OR TORT (INCLUDING NEGLIGENCE OR OTHERWISE) ARISING IN ANY WAY OUT OF THE USE OF THIS SOFTWARE, EVEN IF ADVISED OF THE POSSIBILITY OF SUCH DAMAGE.

If you use this software and you are happy with it, consider sending me a note, just to gratify my ego. On the other hand, if you use this software and you are unhappy with it, send me a patch!